## Cheatography

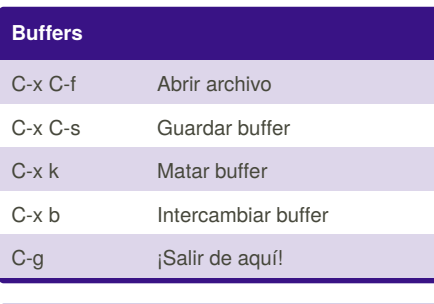

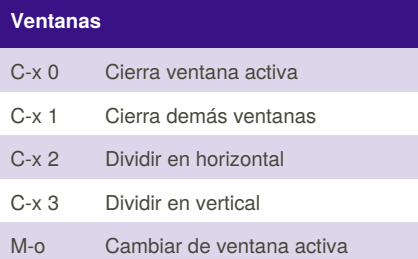

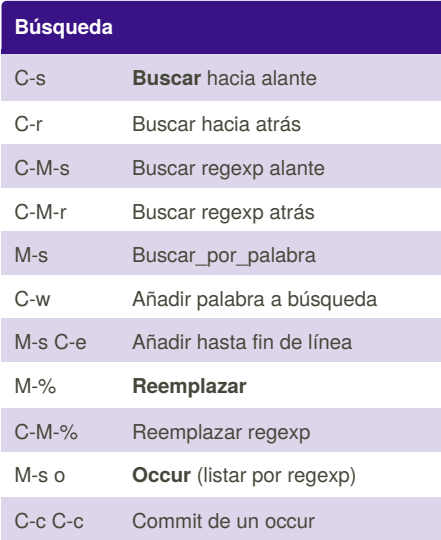

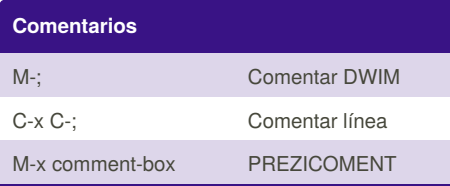

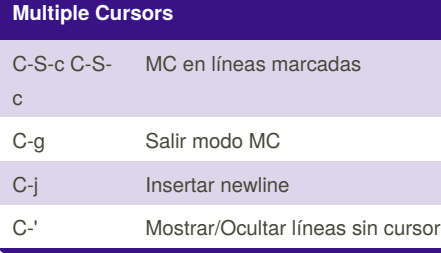

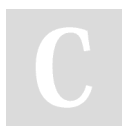

By **aresaguilar** [cheatography.com/aresaguilar/](http://www.cheatography.com/aresaguilar/)

## emacs Keyboard Shortcuts by [aresaguilar](http://www.cheatography.com/aresaguilar/) via [cheatography.com/22460/cs/4597/](http://www.cheatography.com/aresaguilar/cheat-sheets/emacs)

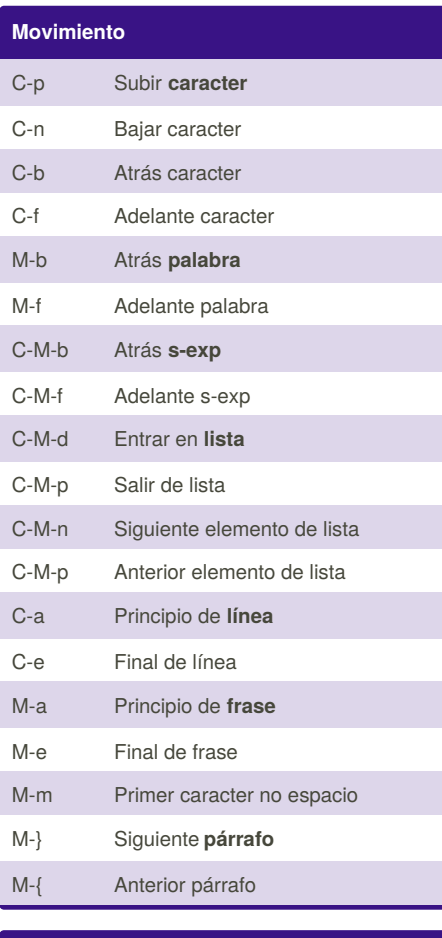

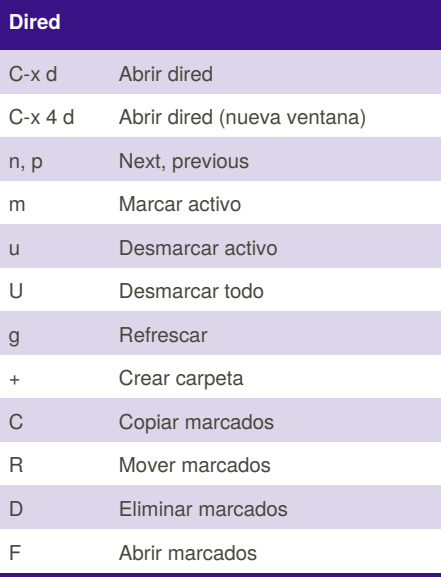

Published 14th July, 2015. Last updated 14th July, 2015. Page 1 of 1.

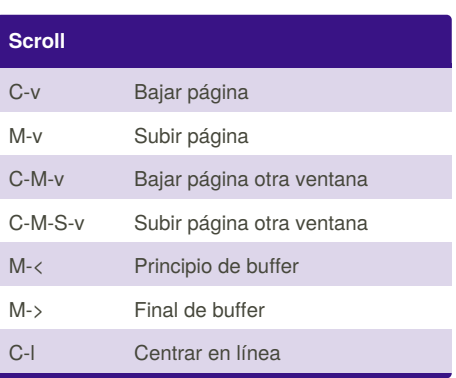

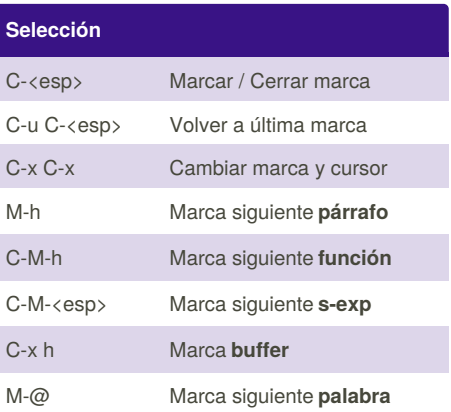

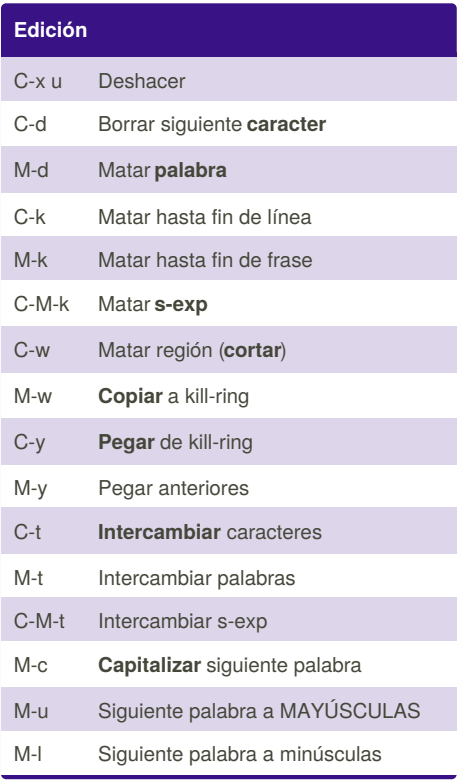

Sponsored by **Readability-Score.com** Measure your website readability! <https://readability-score.com>